# **SQL: SELECT Statement select-project-join-order by**

#### COSC 304 – Introduction to Database Systems

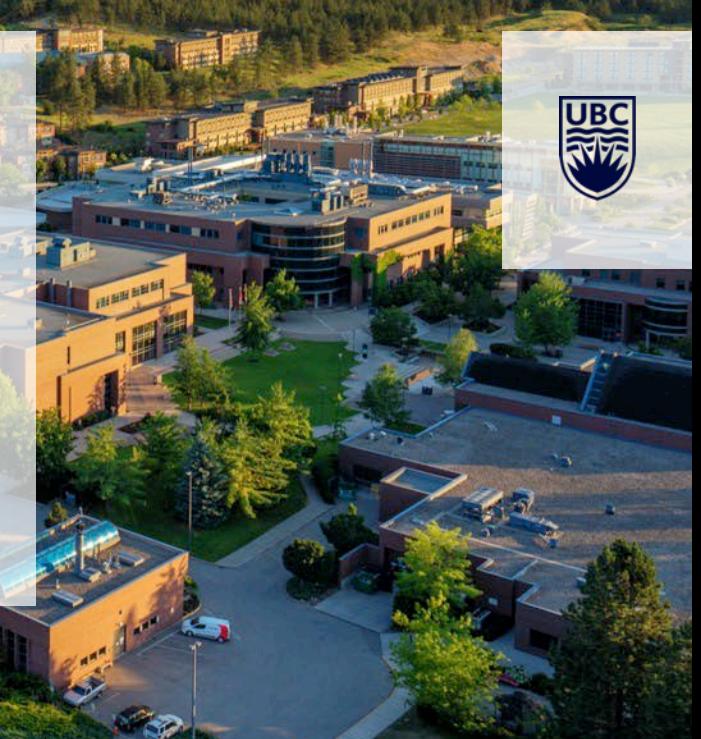

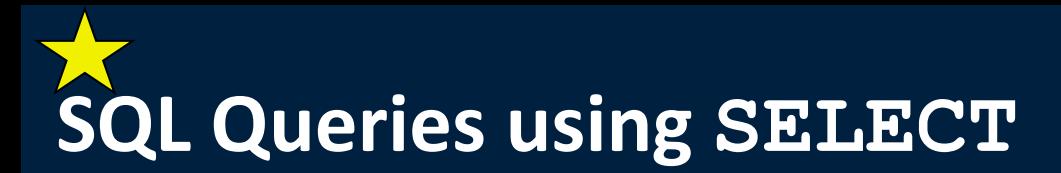

A query in SQL has the form: **SELECT (list of columns or expressions) FROM (list of tables) WHERE (filter** *conditions***) GROUP BY (columns) ORDER BY (columns)** 

Notes:

- 1) Separate the list of columns/expressions and list of tables by **commas**.
- 2) The "\*" is used to select all columns.
- 3) Only SELECT required. FROM, WHERE, GROUP BY, ORDER BY are optional.

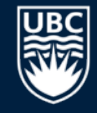

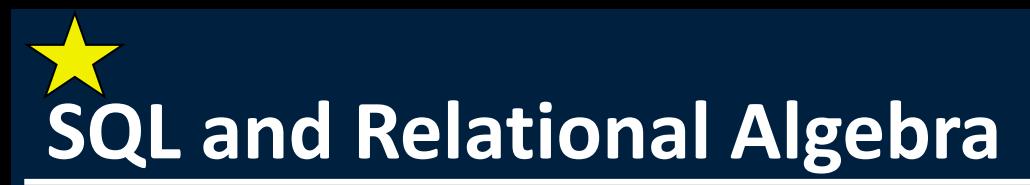

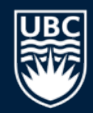

The SELECT statement can be mapped directly to relational algebra.

**SELECT** *A***1,** *A***2, … ,** *An* **FROM**  $R_1, R_2, ..., R_m$ **WHERE** *P*

is equivalent to:

 $\Pi_{A_1, A_2, ..., A_n}(\sigma_p(R_1 \times R_2 \times ... \times R_m))$ 

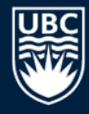

#### **Example Database - WorksOn**

#### emp Table

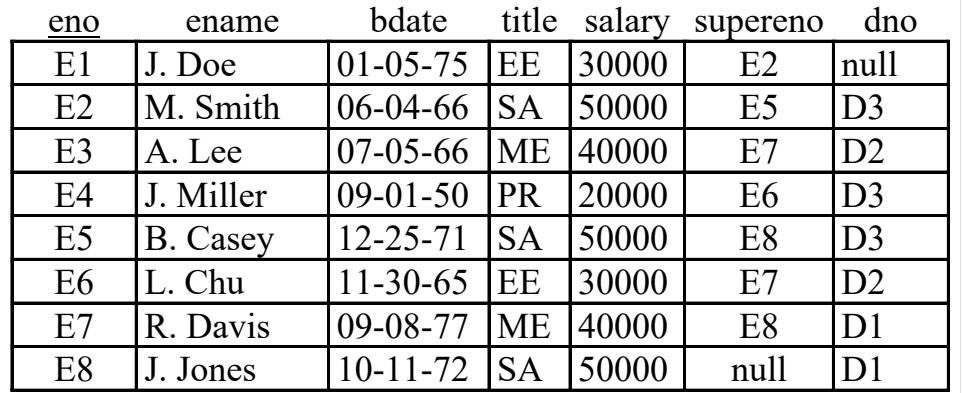

#### proj Table

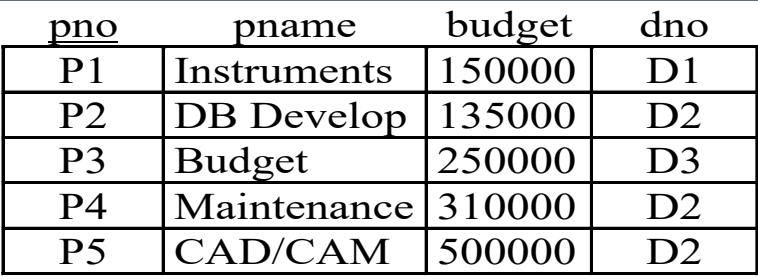

#### workson Table

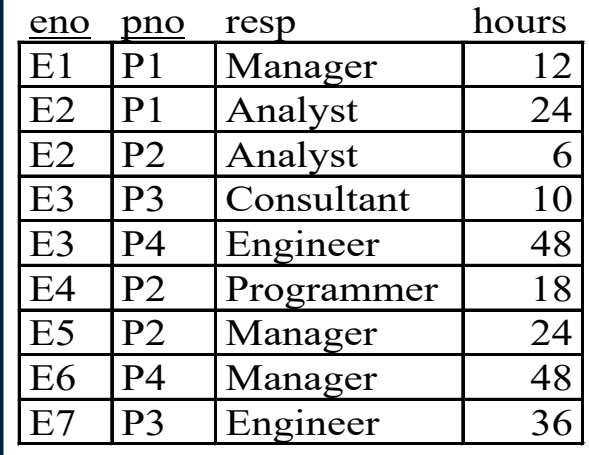

#### dept Table

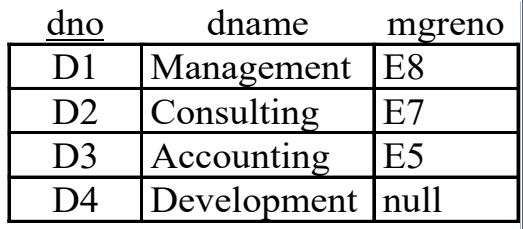

# **SQL: Retrieving Only Some of the Columns**

The *projection operation* creates a new table that has some of the columns of the input table. In SQL, provide the table in the FROM clause and the fields in the output in the SELECT.

#### Example: Return only the eno field from the emp table:

**SELECT** eno

**FROM** emp

#### emp Table

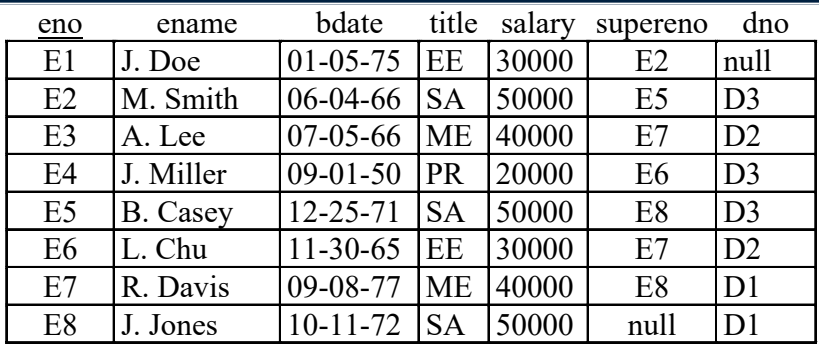

Result

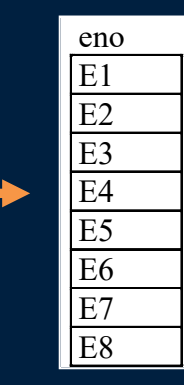

### **SQL Projection Examples**

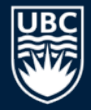

#### emp Table

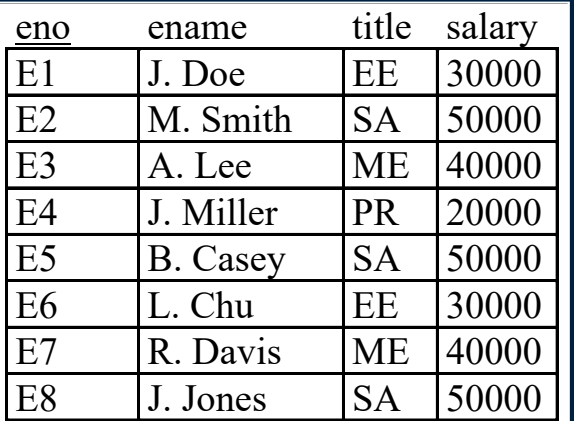

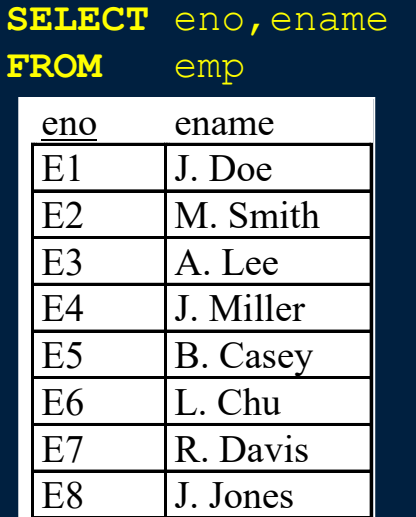

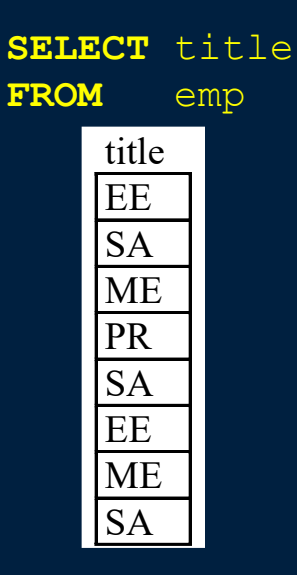

Notes: 1) Duplicates are not removed during SQL projection. 2) SELECT  $\star$  will return all columns.

### **Projection Question**

*Question:* Given this table and the query:

**SELECT** eno, ename, salary **FROM** emp

How many columns are returned? **A)** 0 **B)** 1 **C)** 2 **D)** 3 **E)** 4

#### emp Table

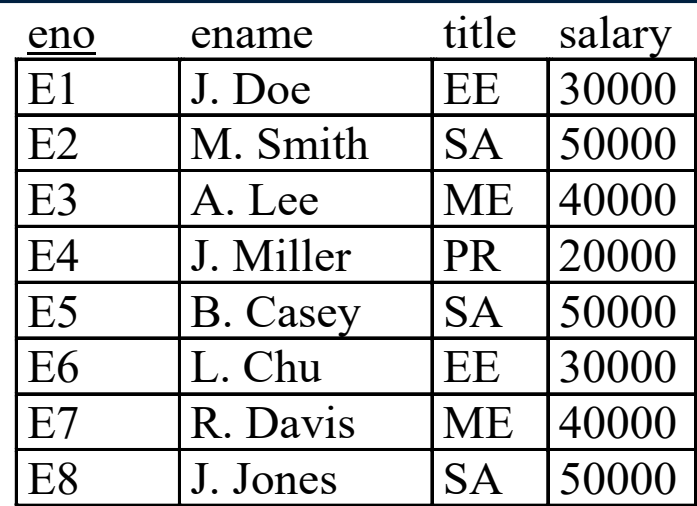

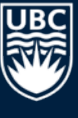

# **Projection Question #2**

*Question:* Given this table and the query:

**SELECT** salary **FROM** emp

How many rows are returned? **A)** 0 **B)** 2 **C)** 4 **D)** 8

#### emp Table

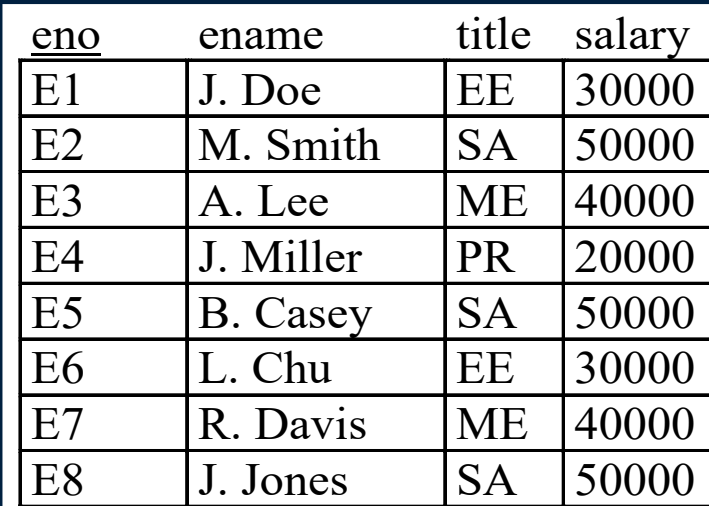

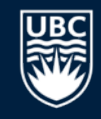

### **Duplicates in SQL**

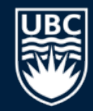

One major difference between SQL and relational algebra is that relations in SQL are *bags* instead of sets.

- It is possible to have two or more identical rows in a relation.
- Consider the query: Return all titles of employees.

**SELECT** title **FROM** emp

#### emp Table

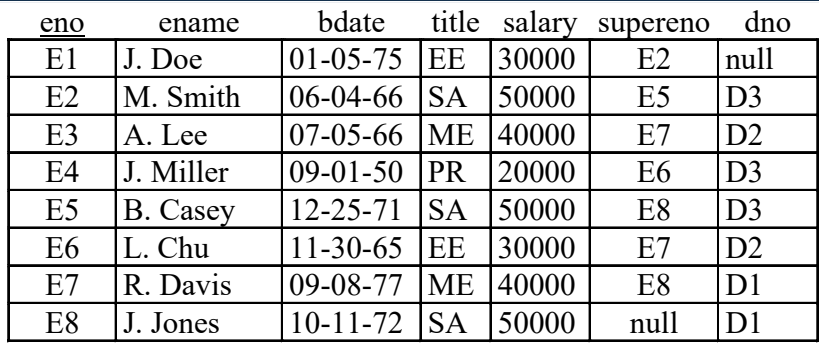

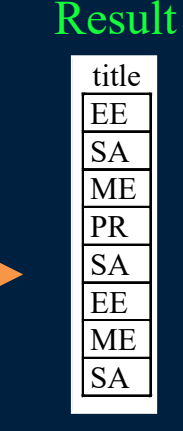

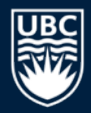

#### **Duplicates in SQL - DISTINCT clause**

To remove duplicates, use **DISTINCT** clause in the SQL statement:

**SELECT DISTINCT** title **FROM** emp

Result

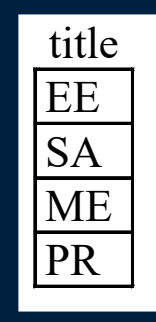

#### **DISTINCT Question**

#### *Question:* Given this table and the query:

**SELECT DISTINCT** a, b **FROM** <sup>R</sup> <sup>R</sup> Table

How many rows are returned? **A)** 1

**B)** 3

**C)** 4

**D)** 6

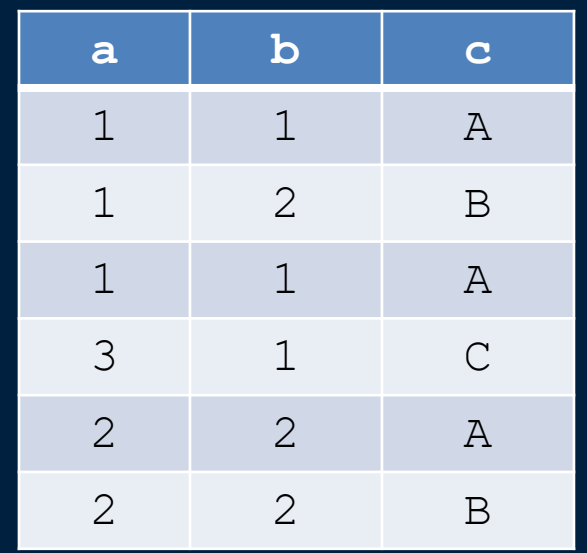

### **Try it: SQL SELECT and Projection**

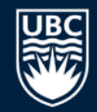

#### *Question:* Using the proj table, write these three queries:

- 1) Show all rows and all columns.
- 2) Show all rows but only the pno column.
- 3) Show all rows but only the pno and budget columns.
- 4) Show unique budget values.

# **Retrieving Only Some of the Rows**

The *selection operation* creates a new table with some of the rows of the input table. A condition specifies which rows are in the new table. The condition is similar to an  $\pm$  f statement.

Example: Return the projects in department 'D2': **SELECT** pno, pname, budget, dno **FROM** proj  $WHERE$  dno =  $'D2'$ 

proj Table

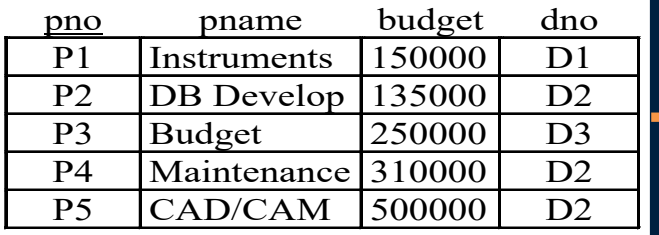

#### Result

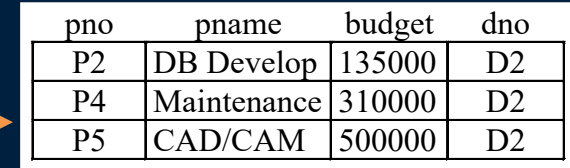

Algorithm: Scan each tuple and check if matches condition in WHERE clause.

# **Selection Conditions**

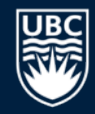

The condition in a selection statement specifies which rows are included. It has the general form of an if statement.

The condition may consist of attributes, constants, comparison operators (<, >, =, !=, <=, >=), and logical operators (AND, OR, NOT).

### **SQL Selection Examples**

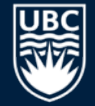

#### emp Table

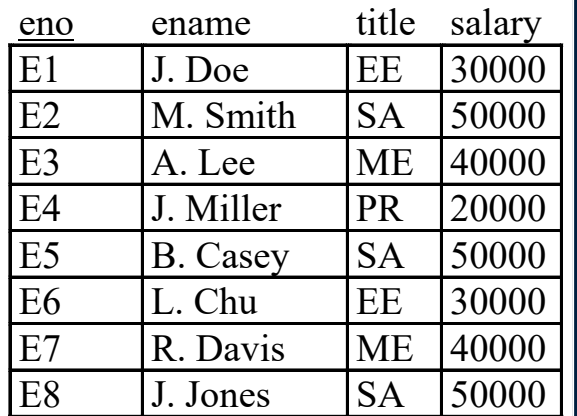

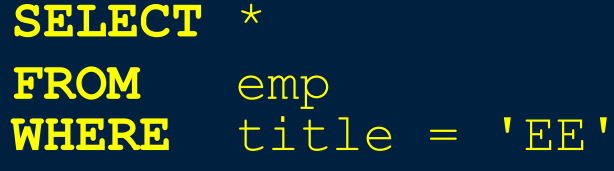

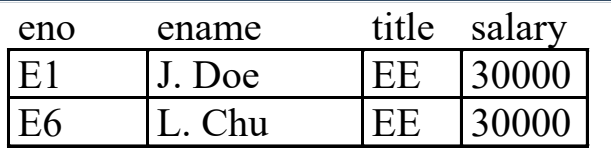

**SELECT** eno, ename, title, salary **FROM** emp **WHERE** salary > 35000 OR title = 'PR'

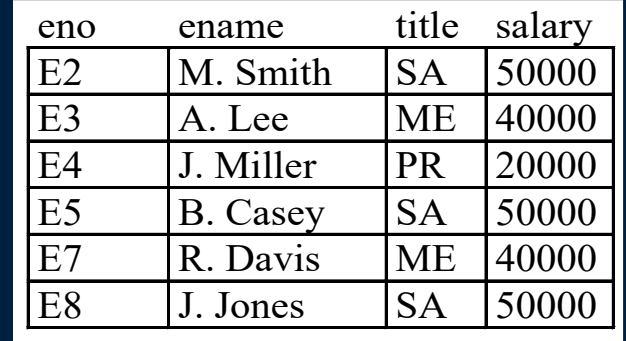

# **Selection Question**

*Question:* Given this table and the query:

**SELECT** \* **FROM** emp **WHERE** title='SA'

#### How many rows are returned?

**A)** 0

**B)** 1

**C)** 2

#### **D)** 3

#### emp Relation

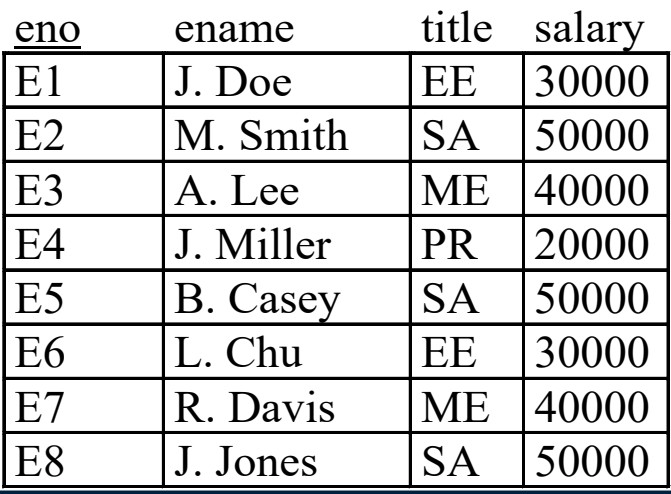

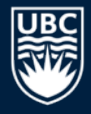

### **Selection Question #2**

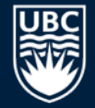

#### *Question:* Given this table and the query:

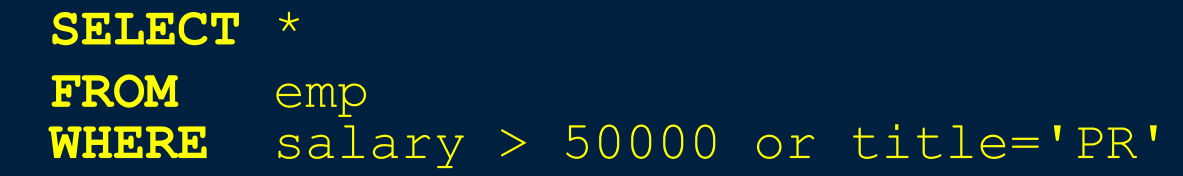

#### How many rows are returned?

**A)** 0

**B)** 1

**C)** 2

**D)** 3

#### emp Table

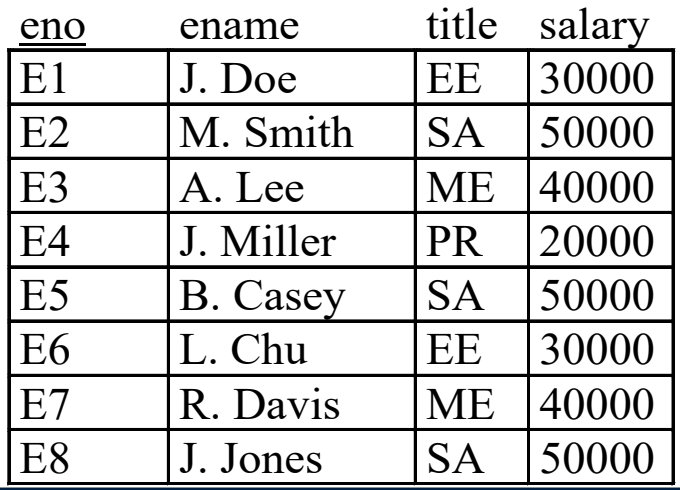

17

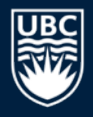

# **Try it: SQL SELECT and Filtering Rows**

**Question:** Write these queries:

- 1) Return all projects with budget  $> $250000$ .
- 2) Show the pno and pname for projects in  $dno = 'D1'.$
- 3) Show pno and dno for projects in dno='D1' or dno='D2'.
- 4) Return the employee numbers who make less than \$30000.
- 5) Return list of workson responsibilities (resp) with no duplicates.
- 6) Return the employee (names) born after July 1, 1970 that have a salary  $>$ 35000 and have a title of 'SA' or 'PR'.

# **Joins for Combining Tables**

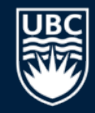

#### A *join* combines two tables by matching columns in each table. workson Table

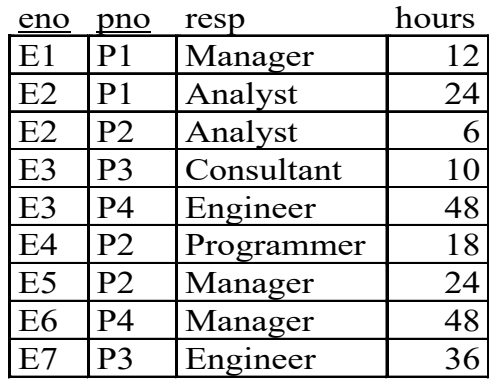

#### proj Table

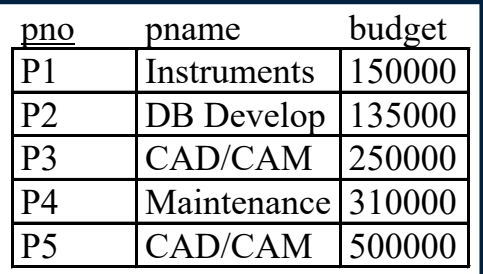

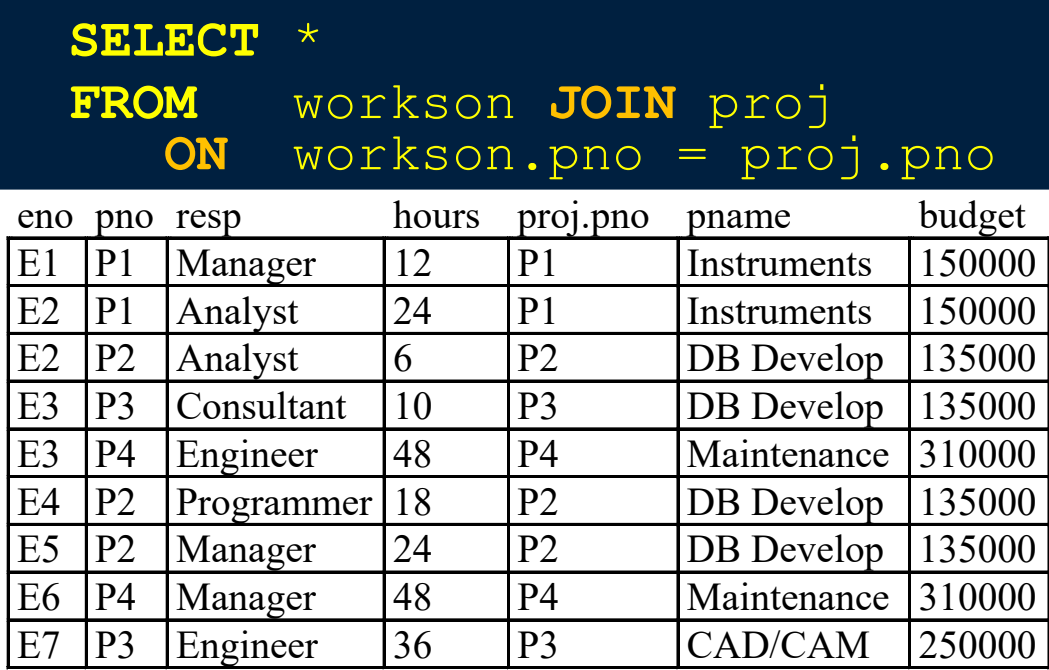

#### **Join Details and Examples**

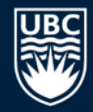

Listing multiple tables in the FROM clause separated by commas creates a cross product of tables. Must specify JOIN and ON or provide join condition in WHERE clause.

**Goal:** For each employee, return their name and department name. Wrong! Cross Product Correct! JOIN-ON Clause

**SELECT** ename, dname **FROM** emp, dept

**SELECT** ename, dname **FROM** emp, dept **WHERE** emp.dno = dept.dno Correct! Join in WHERE

**SELECT** ename, dname

**FROM** emp JOIN dept

ON emp.dno = dept.dno

**SELECT** ename, dname **FROM** dept JOIN emp ON emp.dno = dept.dno Correct! Order does not matter.

### **Join Query with Selection Example**

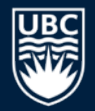

You can use join, selection, and projection in the same query.

- Recall: Projection returns columns listed in SELECT, selection filters out rows using condition in WHERE, and join combines tables in FROM using a condition.
- Example: Return the employee names who are assigned to the 'Management' department.

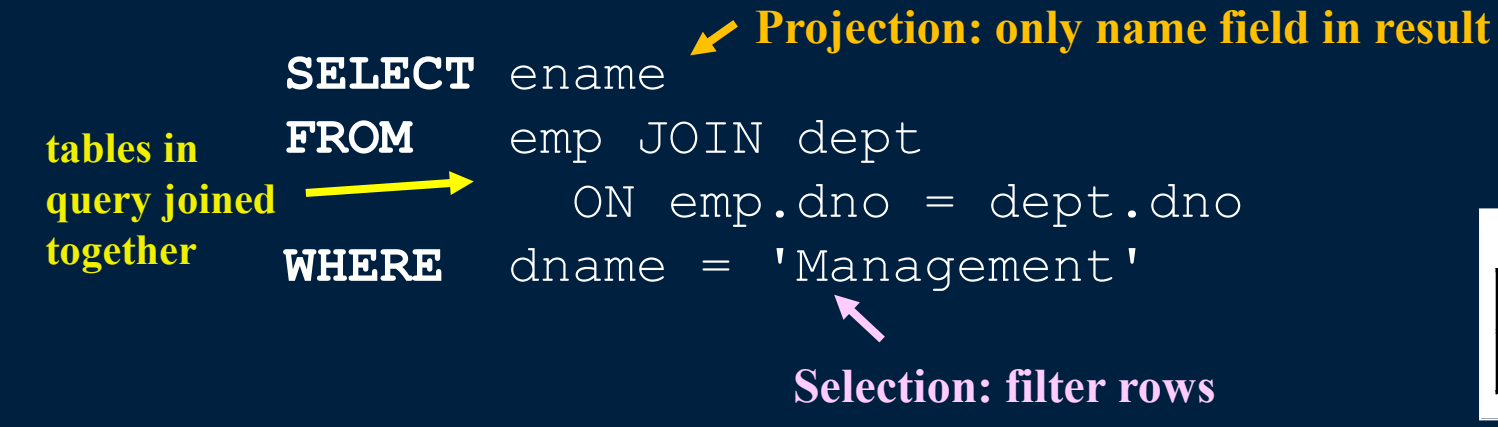

R. Davis

J. Jones

ename

### **Three Table Join Query Example**

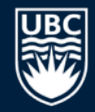

Return all projects who have an employee working on them whose title is 'EE':

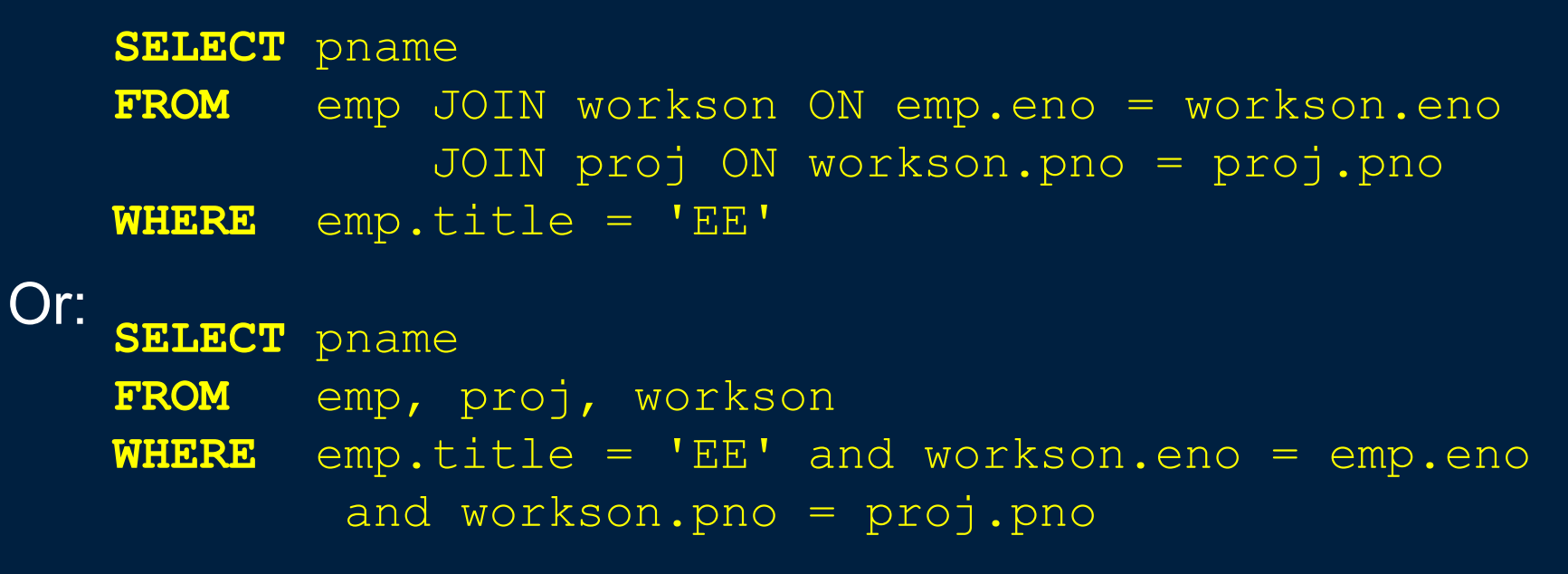

Note: Parentheses () can be used to specify order of joins when using JOIN-ON.

# **SQL Query Question**

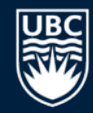

*Question:* What query would return the name and salary of employees working on project 'P3':

**A)** SELECT ename, salary FROM emp, workson WHERE  $emp_{i}eno = workson_{i}eno$  and  $pno = 'P3'$ 

**B)** SELECT ename, salary FROM emp, workson, proj WHERE emp.eno = workson.eno and pno = "P3"

### **Ordering Result Data**

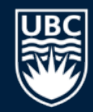

The query result returned is not ordered on any column by default. We can order the data using the **ORDER BY** clause:

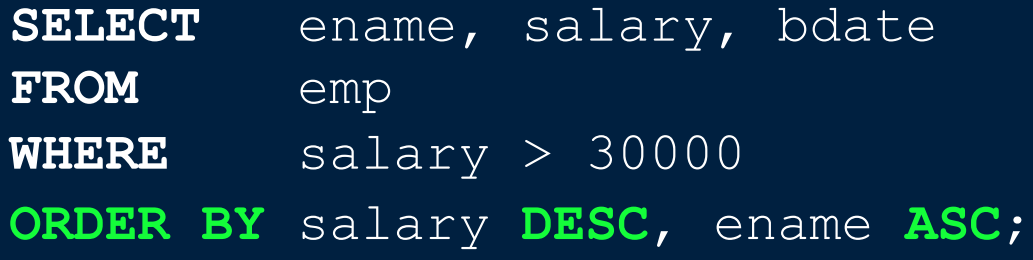

- 'ASC' sorts the data in ascending order, and 'DESC' sorts it in descending order. The default is 'ASC'.
- The order of sorted attributes is significant. The first column specified is sorted on first, then the second column is used to break any ties, etc.

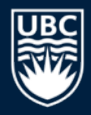

If you only want the first *N* rows, use a **LIMIT** clause:

**SELECT** ename, salary **FROM** emp **ORDER BY** salary **DESC LIMIT 5**

To start from a row besides the first, use **OFFSET**:

**SELECT** eno, salary **FROM** emp **ORDER BY** eno **DESC LIMIT 3 OFFSET 2**

- LIMIT improves performance by reducing amount of data processed and sent by the database system.
- OFFSET 0 is first row, so OFFSET 2 would return the 3<sup>rd</sup> row.
- LIMIT/OFFSET syntax support differs between databases.

# **Try it: SQL SELECT with Joins and Ordering**

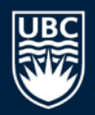

#### *Question:* Write these queries:

- 1) Return all projects with budget  $\le$  \$500000 sorted by budget descending.
- 2) List only the top 5 employees by salary descending. Show only their name and salary.
- 3) List each project pno, dno, pname, and dname ordered by dno ascending then pno ascending. Only show projects if department  $n = \sqrt{D}$ . Note: This query will require a join.
- 4) Return the list of project names for the department with name 'Consulting'.
- 5) Return workson records (eno, pno, resp, hours) where project budget  $is > $50000$  and hours worked is  $< 20$ .
- 6) **Challenge:** Return a list of all department names, the names of the projects of that department, and the name of the manager of each department.

### **Calculated Fields**

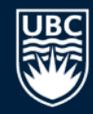

Expressions are allowed in SELECT clause to perform calculations.

- When an expression is used to define an attribute, the DBMS gives the attribute a unique name such as coll, col2, etc.
- Example: Return how much employee 'A. Lee' will get paid for his work on each project.
	- **SELECT** ename, pname, **salary/52/5/8\*hours FROM** emp JOIN workson ON emp.eno=workson.eno JOIN proj ON workson.pno=proj.pno

**WHERE** ename='A. Lee'

#### Result

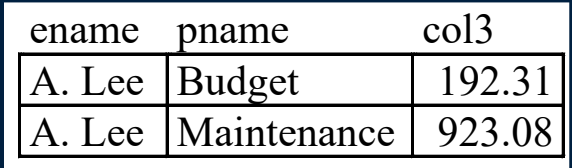

# **Renaming and Aliasing**

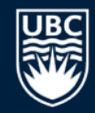

Often it is useful to rename an attribute in the final result (especially when using calculated fields). Renaming is accomplished using the keyword **AS**:

**SELECT** ename, pname, salary/52/5/8\*hours **AS** pay **FROM** emp **JOIN** workson **ON** emp.eno = workson.eno **JOIN** proj **ON** proj.pno = workson.pno **WHERE** ename = 'A. Lee'

Result

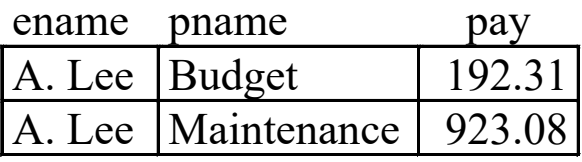

Note: AS keyword is optional.

### **Renaming and Aliasing Tables**

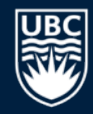

Renaming is also used when two or more copies of the same table are in a query. Using *aliases* allows you to uniquely identify what table you are talking about.

Example: Return the employees and their managers where the managers make less than the employee.

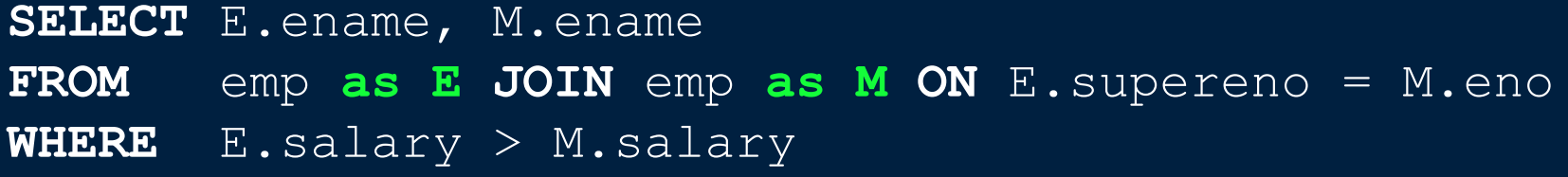

#### **Advanced Conditions - BETWEEN**

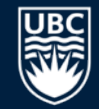

- Used when the condition in the WHERE clause will request tuples where one attribute value must be in a *range* of values.
- Example: Return the employees who make at least \$20,000 and less than or equal to \$45,000.
	- **SELECT** ename **FROM** emp **WHERE** salary  $>= 20000$  and salary  $<= 45000$
- We can use the keyword **BETWEEN** instead:

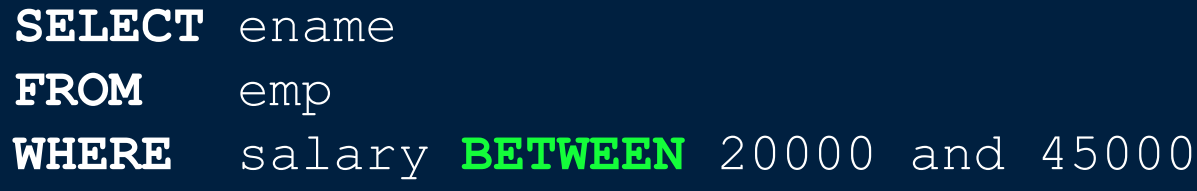

### **Advanced Conditions - LIKE**

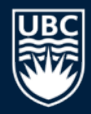

For strings, the **LIKE** operator is used to search for partial matches.

- Partial string matches are specified by using either "**%**" that replaces zero or more characters or underscore " " that replaces a single character.
- Example: Return all employee names that start with 'A'.

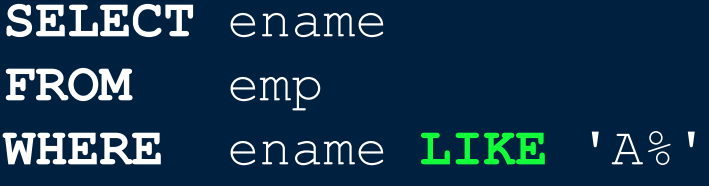

Example: Return all employee names who have a first name that starts with 'J' and whose last name is 3 characters long.

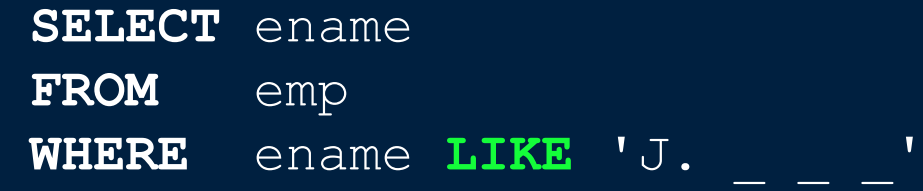

### **Performance Concerns of LIKE**

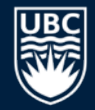

**Warning**: Do not use the LIKE operator if you do not have to.

It is often an inefficient operation as the DBMS may not be able to optimize lookup using  $L$ IKE as it can for equal (=) comparisons. The result is the DBMS often has to examine ALL TUPLES in the relation.

In almost all cases, adding indexes will *not* increase the performance of LIKE queries because the indexes cannot be used.

• Most indexes are implemented using B-trees that allow for fast equality searching and efficient range searches.

# **Advanced Conditions - IN**

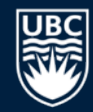

To specify that an attribute value should be in a given set of values, the **IN** keyword is used.

• Example: Return employees who are in one of the departments {'D1', 'D2', 'D3'}.

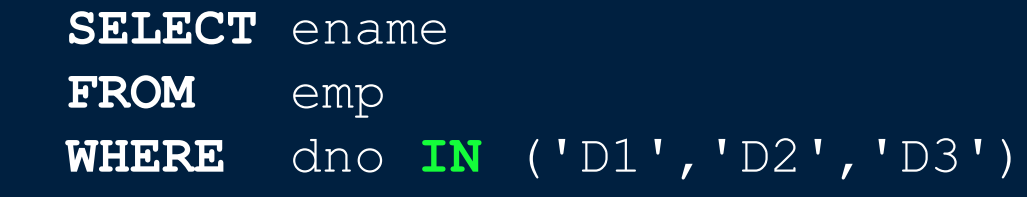

Note that this is equivalent to using OR:

**SELECT** ename **FROM** emp **WHERE** dno = 'D1' OR dno = 'D2' OR dno = 'D3'

We will see more uses of IN and NOT IN with nested subqueries.

### **Advanced Conditions - NULL**

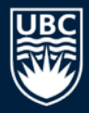

Remember NULL indicates that an attribute does not have a value. To determine if an attribute is NULL, we use the clause **IS NULL**.

- Note that you should not test NULL values using = and <>.
- Example: Return all employees who are not in a department.

**SELECT** ename **FROM** emp **WHERE** dno **IS NULL**

Example: Return all departments that have a manager.

**SELECT** dname **FROM** dept **WHERE** mgreno **IS NOT NULL**

#### **Set Operations**

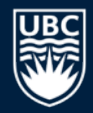

35

Union, intersection, and difference combine results of two queries.

- UNION , INTERSECT, EXCEPT, UNION ALL (returns all rows)
- *Union-compatible*: same # of attributes and compatible data types. Do not need to have the same name.

Example: Return the employees who are either directly supervised by 'R. Davis' or directly supervised by 'M. Smith'.

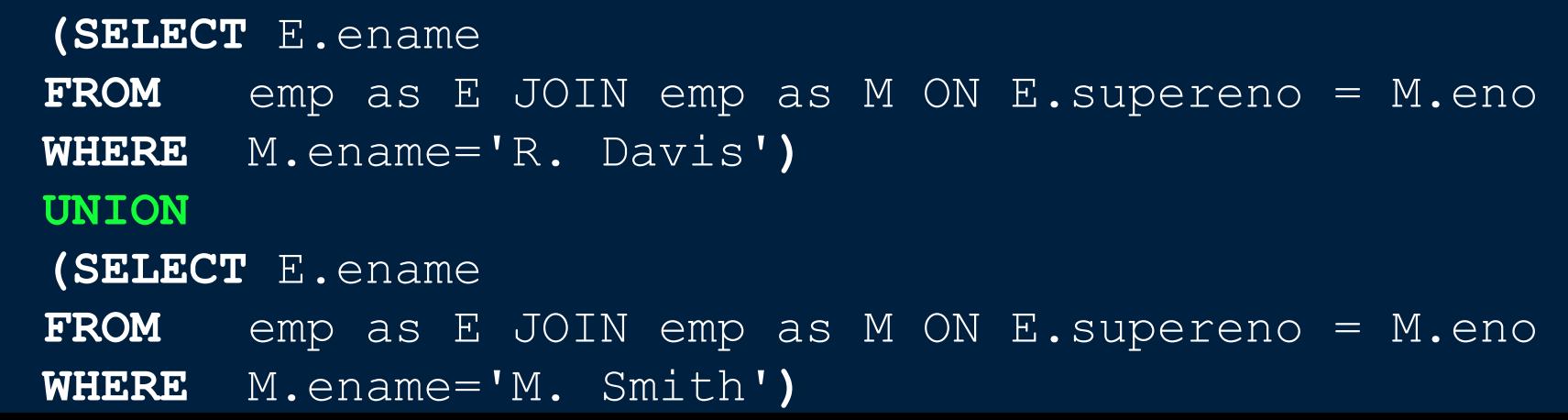

### **Set Operations Examples**

 $\mathbf{E}$ 

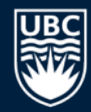

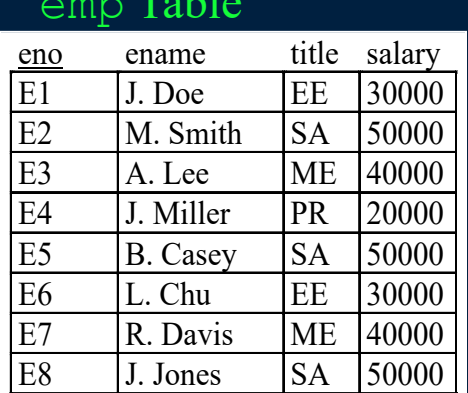

 $m<sub>1</sub>1.1$ 

#### workson Table

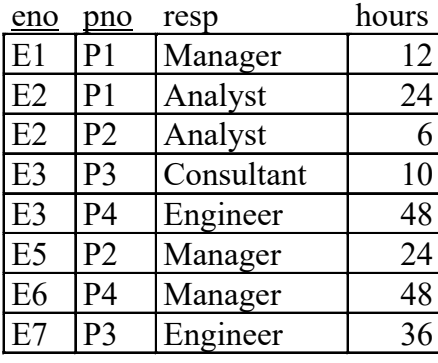

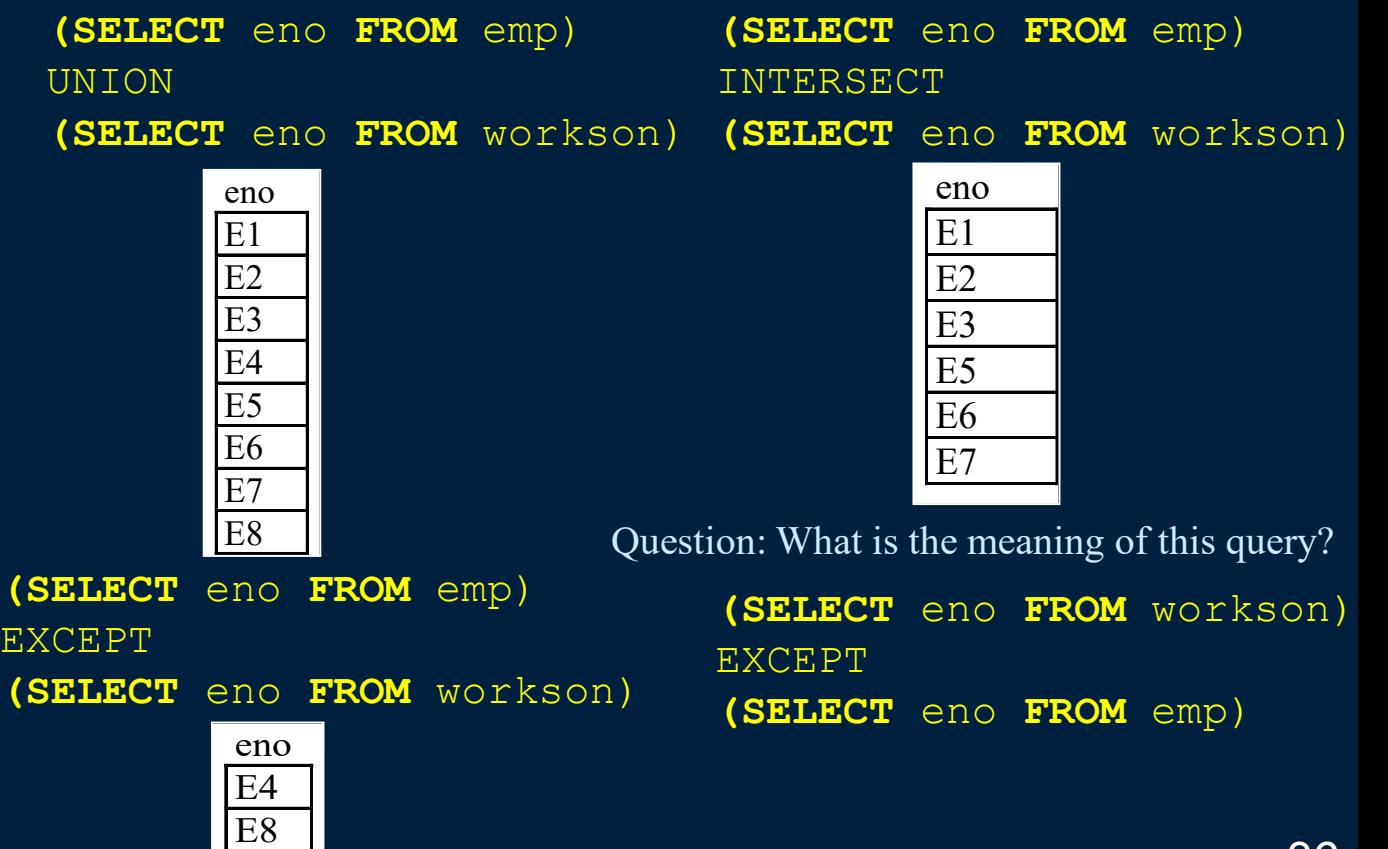

### **Set Operations Union-compatible Question**

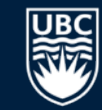

*Question:* Two tables have the same number of fields in the same order with the same types, but the names of some fields are different. **True or false:** The two tables are union-compatible.

**A)** true

**B)** false

#### **SELECT INTO**

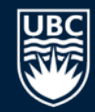

The result of a select statement can be stored in a temporary table using the **INTO** keyword.

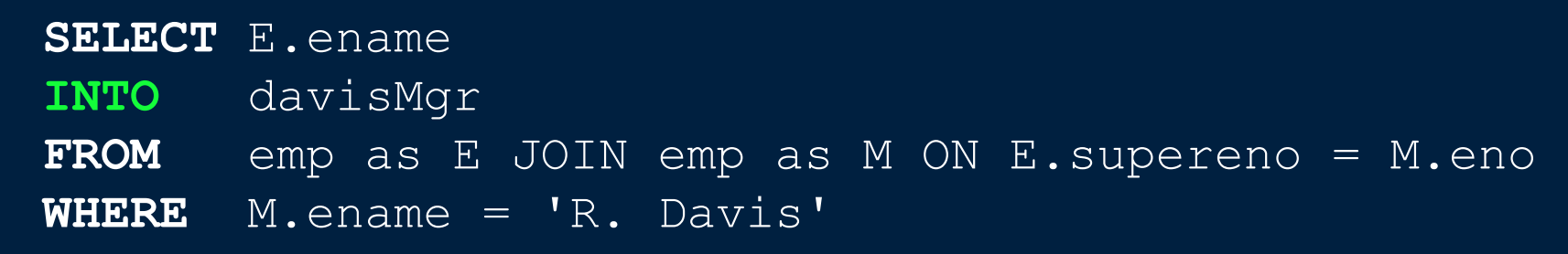

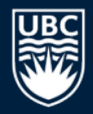

### **SQL Querying with NULL and LIKE**

*Question:* What query would return the department names that do not have a manager or contain 'ent'.

- **A)** SELECT dname
	- FROM dept
		- WHERE mgreno =  $NULL$  OR dname LIKE ' ent'
- **B)** SELECT dname
	- FROM dept
	- WHERE mgreno IS NULL OR dname LIKE '%ent%'

## **Try it: SQL SELECT Expressions, LIKE, IS NULL**

- *Question:* Write these queries: 1) Calculate the monthly salary for each employee.
	- 2) List all employee names who do not have a supervisor.
	- 3) List all employee names where the employee's name contains an 'S' and workson responsibility that ends in 'ER'.
	- 4) Return the list of employees (names) who make less than their managers and how much less they make.
	- 5) Return only the top 3 project budgets in descending order.

# **Try it: SQL SELECT Set Operations, ORDER BY**

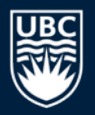

#### *Question:* Write these queries:

- 1) Return the list of employees sorted by salary (desc) and then title (asc).
- 2) Return the employees (names) who either manage a department or manage another employee.
- 3) Return the employees (names) who manage an employee but do not manage a department.
- 4) Give a list of all employees who work on a project for the 'Management' department ordered by project number (asc).
- 5) **Challenge:** Return the projects (names) that have their department manager working on them.

### **Conclusion**

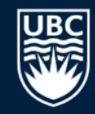

The **SELECT** statement is used to query data and combines the operations of selection, projection, and join.

#### **SELECT** features covered:

- **SELECT** clause to provide column list and calculate expressions
- **DISTINCT** clause to eliminate duplicates
- **FROM** clause to list tables
- **JOIN ON** syntax to join tables on a join condition
- **UNION, EXCEPT, INTERSECT** set operations
- **IS NULL** for checking if column value is null
- **ORDER BY** clause for sorting output
- **LIMIT/OFFSET** for only reducing a part of the result set

# **Objectives**

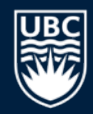

Translate English questions into SQL queries that may require:

- SELECT-FROM-WHERE syntax for selection, projection, and join
- renaming and aliasing including queries with multiple copies of the same relation
- ORDER BY
- LIMIT/OFFSET
- DISTINCT to eliminate duplicates
- UNION, EXCEPT, INTERSECT set operations
- IS NULL or IS NOT NULL
- LIKE string pattern matching

Read SQL queries to determine their output and English meaning

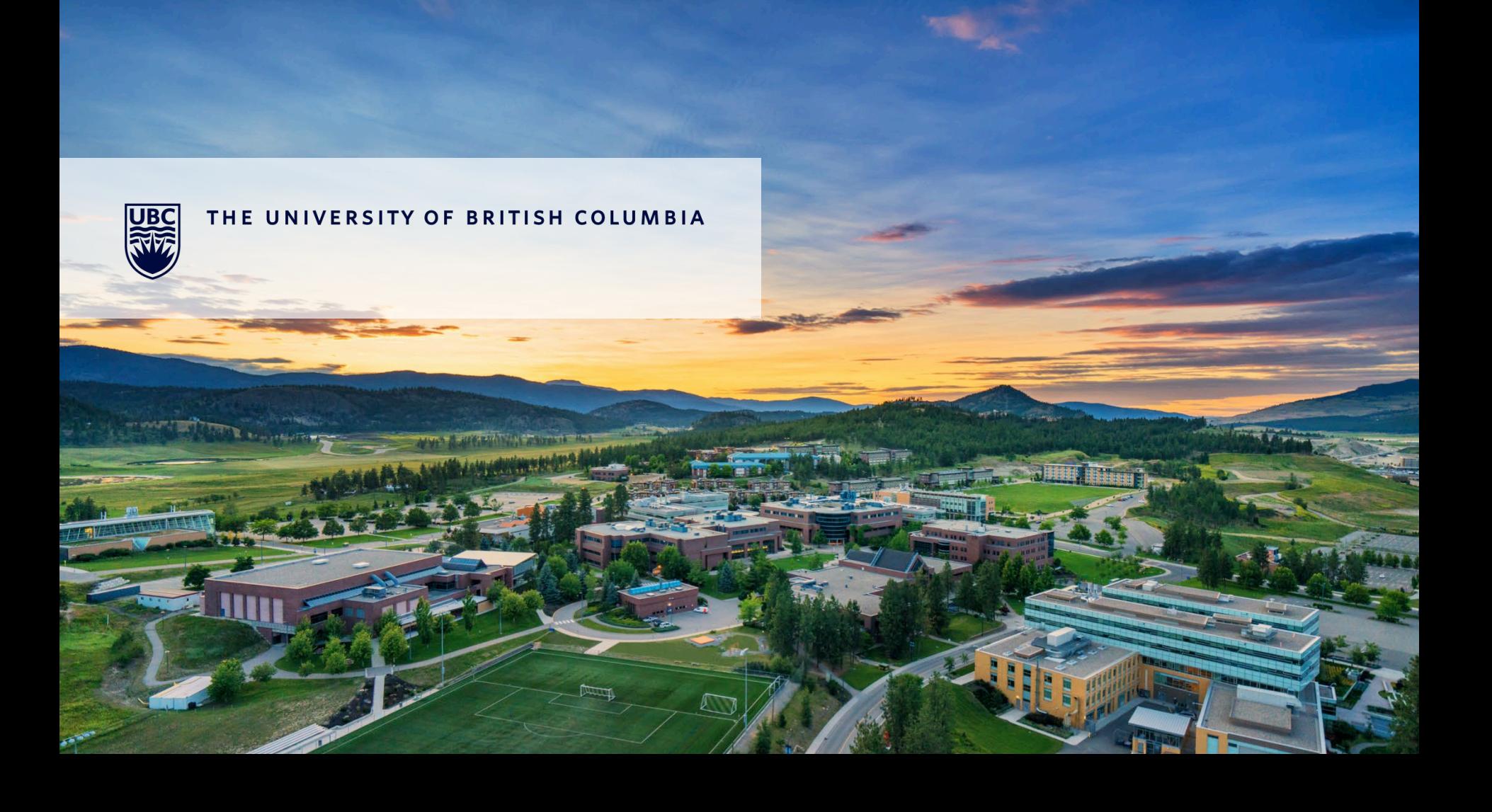